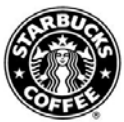

## **Global Username Quick Reference**

The new Global Username and Password provides a consistent login for multiple Starbucks applications and websites. To activate your Global Username and Password, log in to Password Station and follow the enrollment prompts. Then, you can use your Global Username and Password to access applications and websites, like MyLearning.

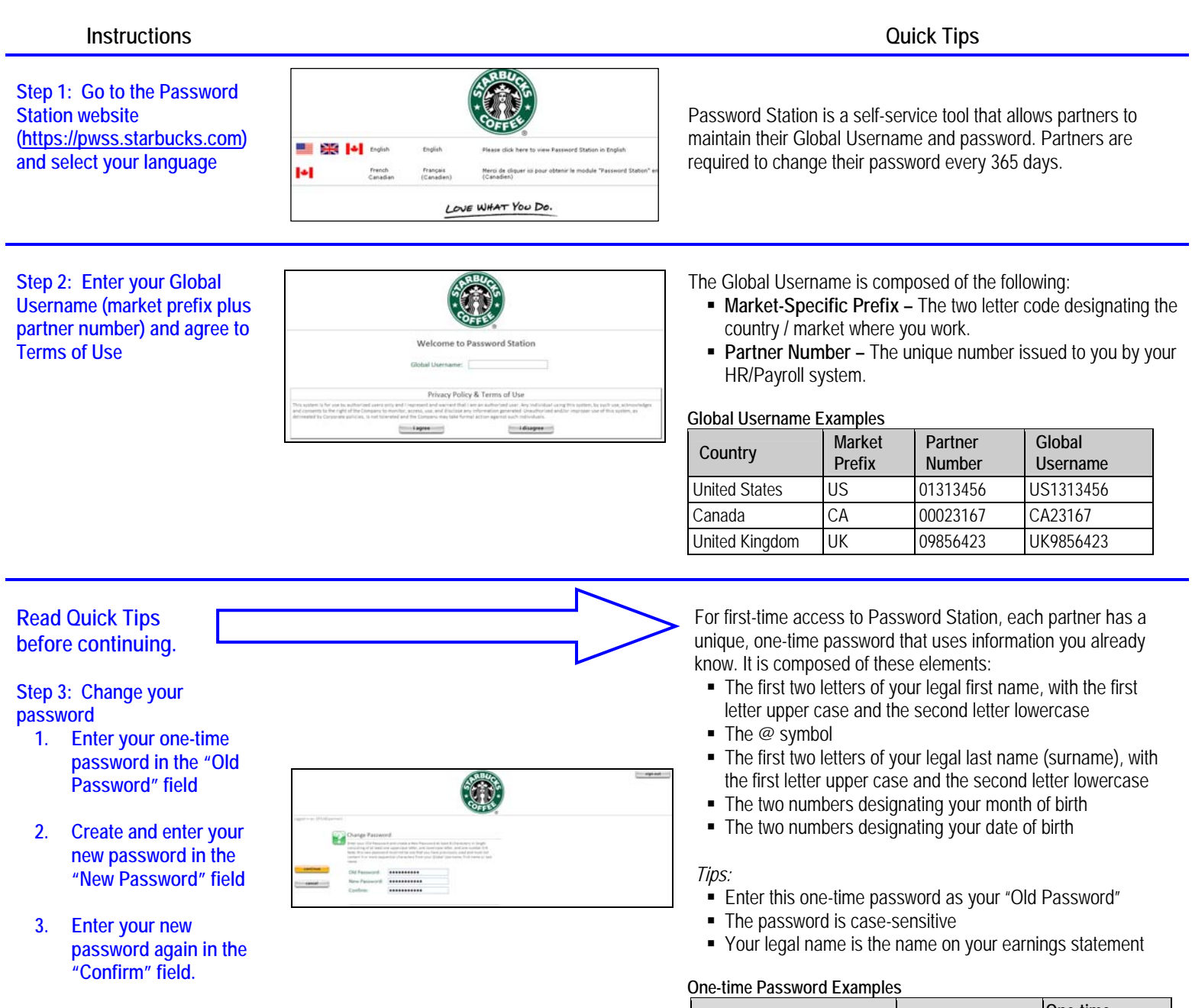

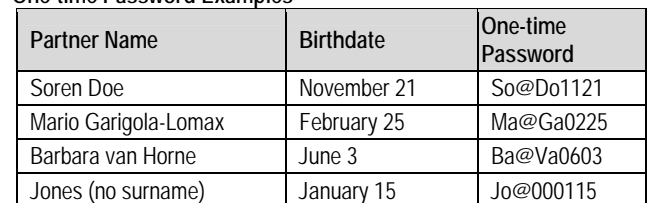

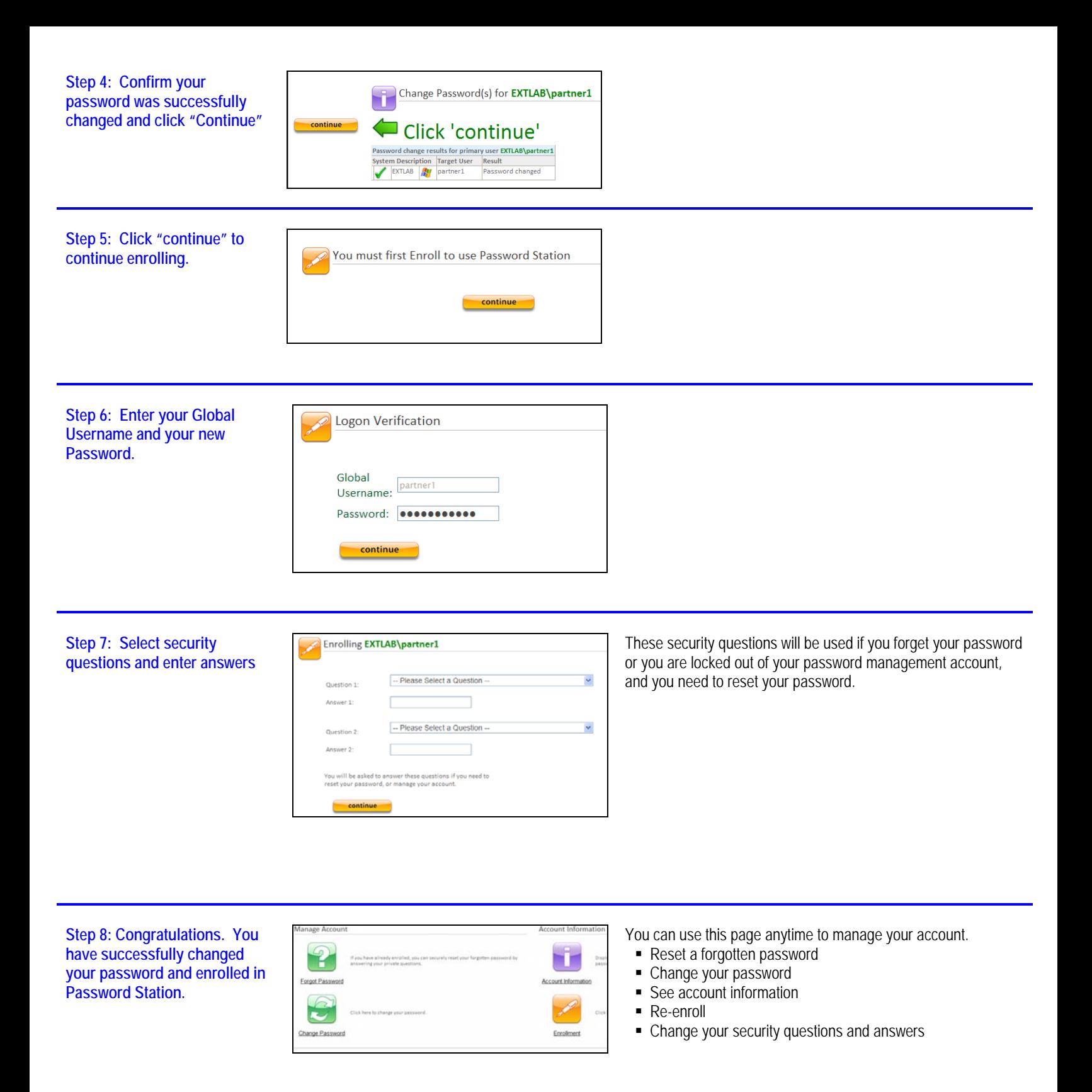

**Questions? Contact the Enterprise Help Desk at 888-796-5282, option 1.**

**©2010 Starbucks Coffee Company - For Internal Use Only –– May 2010**